## **QGIS Application - Bug report #21351 Detached 3D view**

*2019-02-22 03:50 PM - Peter Petrik*

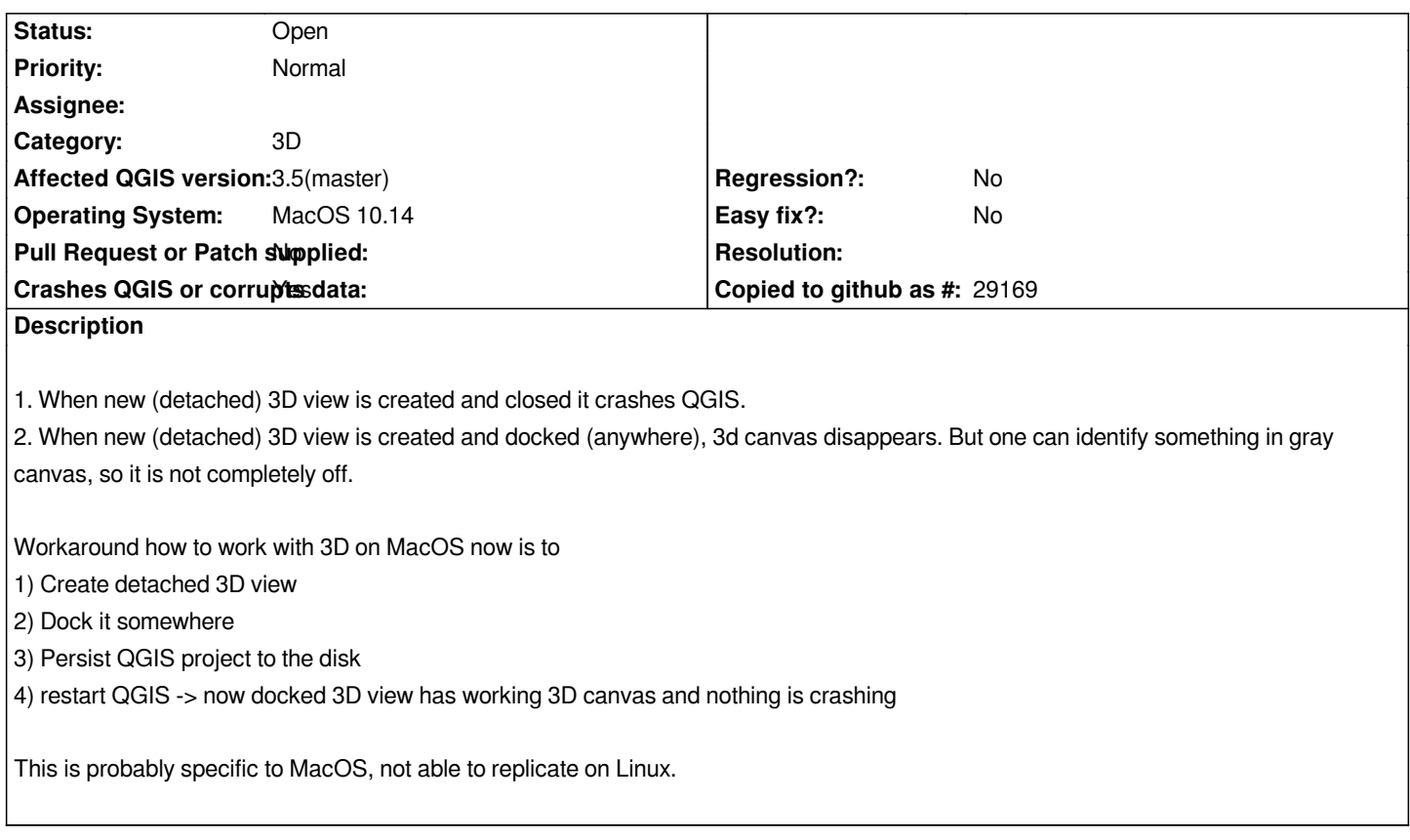